# **Backwaters: Security Streaming Platform**

**Comcast TPX Security Solutions Engineering (SSE)**

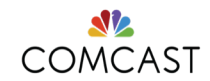

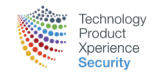

#### The Team

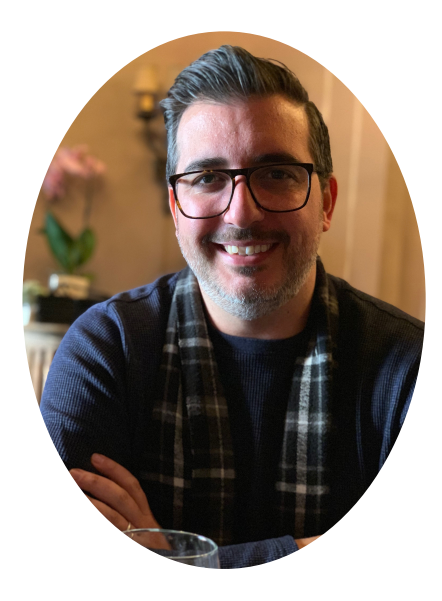

Chris Maenner Principal Security Developer

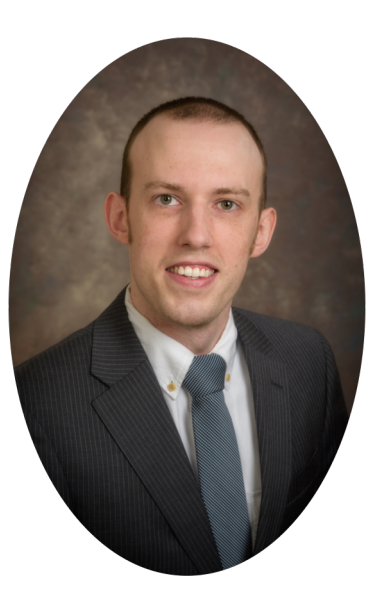

Ryan Van Antwerp Principal Security Developer

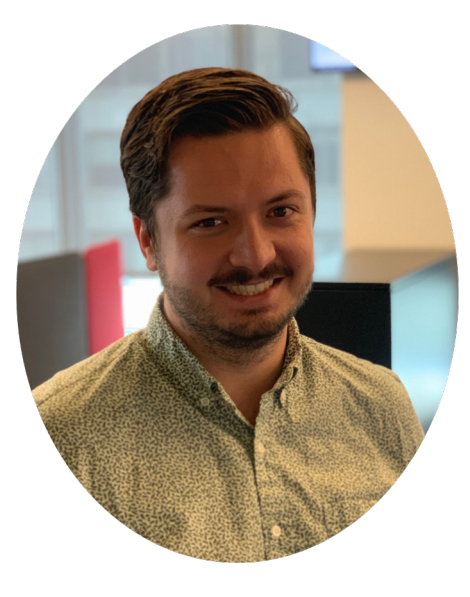

Will Weber Senior Security Developer

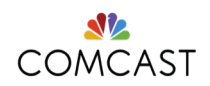

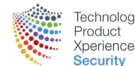

#### Agenda

- Apache Kafka Overview
- Intelligence Driven Security
- Methods of Receiving Logs
- Architecture of Backwaters: Security Streaming Platform
- How security utilizes Apache Kafka's API

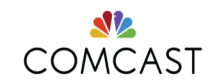

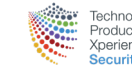

### Apache Kafka Overview

Apache Kafka is a distributed streaming platform which has three key capabilities:

- Publish and subscribe to streams of records, similar to a message queue
- Store streams of records in a fault-tolerant durable way
- Process streams of records as they occur

Kafka is generally used for two broad classes of applications:

- Building real-time streaming data pipelines that reliably get data between systems or applications
- Building real-time streaming applications that transform or react to the streams of data

Kafka includes four core data-centric APIs:

- Producer
- **Consumer**
- **Streams**
- **Connector**

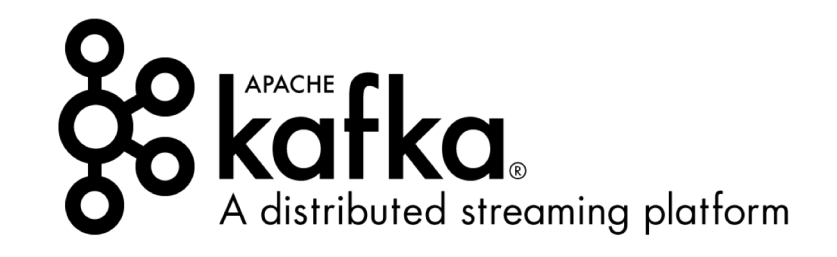

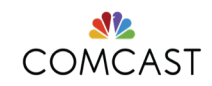

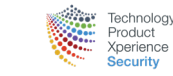

4

#### Intelligence Driven Security

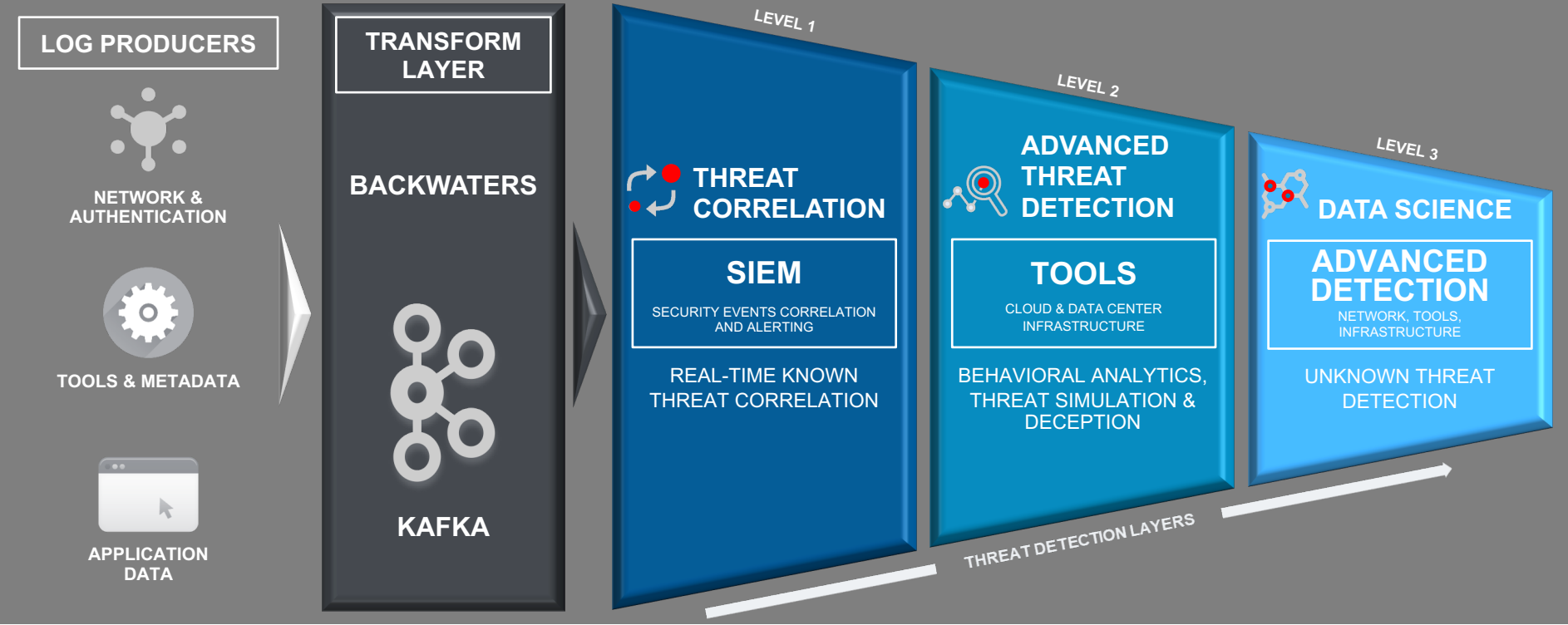

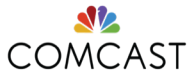

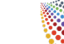

5

echnology Product

Xperience ecurity

## Methods of Receiving Logs

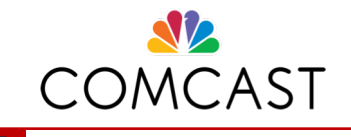

Comcast Data Centers

#### **Options**:

- Kafka Producer
- Syslog Producer

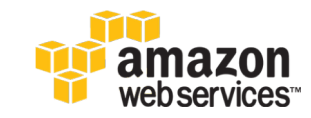

Amazon Web Services Cloud

#### **Options**:

- EC2 Producer
- Lambda Producer

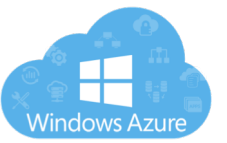

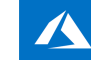

Microsoft Azure Cloud

#### **Options**:

- Azure Functions Producer
- Azure VM Producer

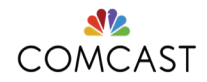

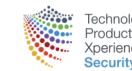

6

#### Syslog Ingest Path

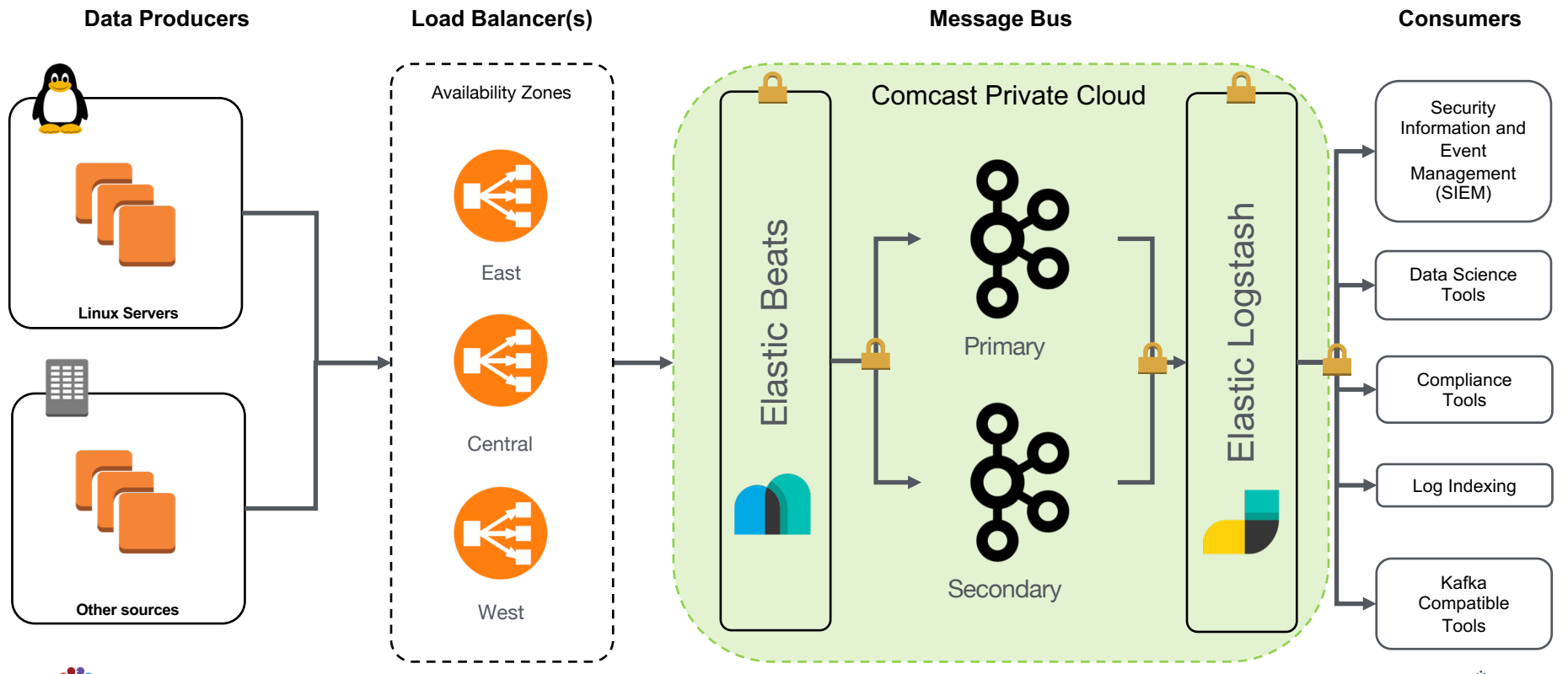

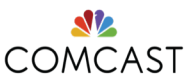

**Fechnology** Product Xperience **Security** 

7

### AWS Consumer Path

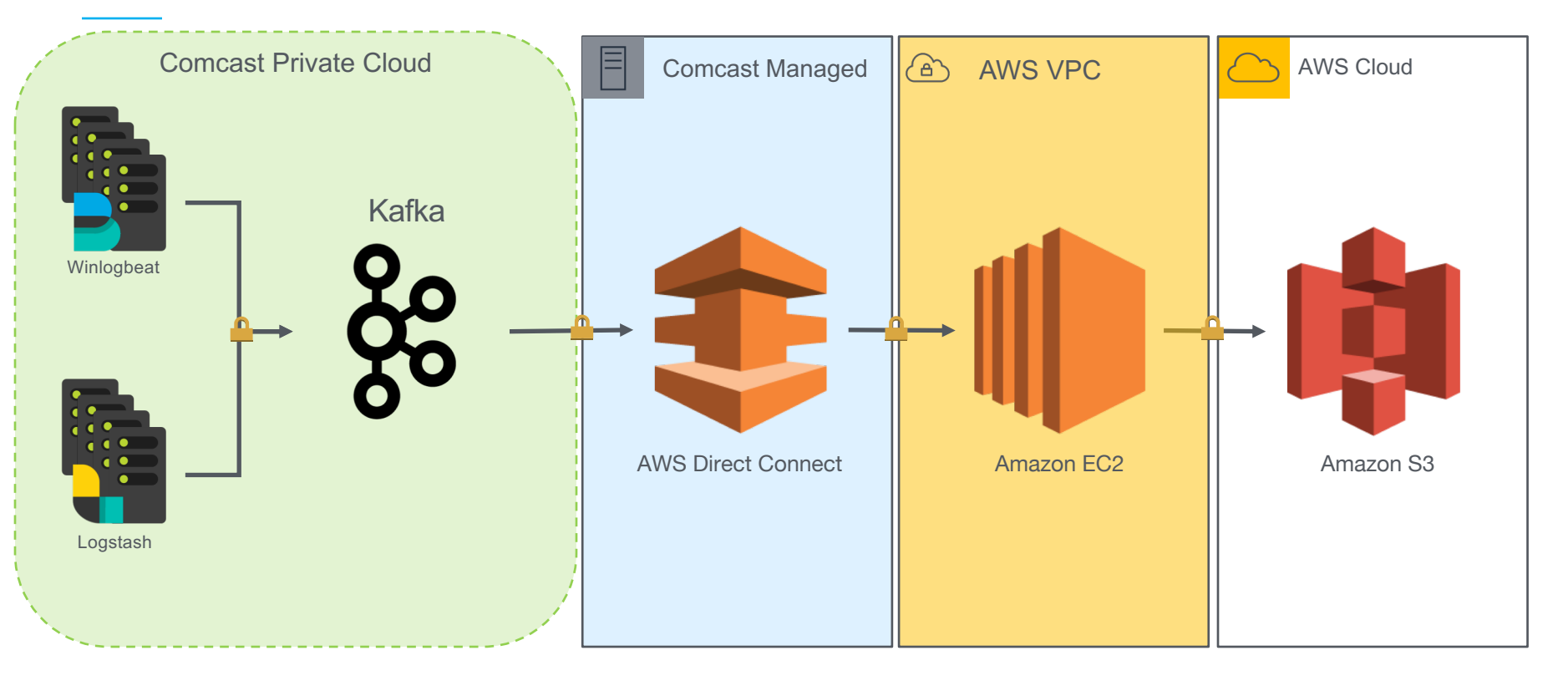

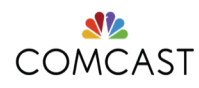

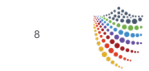

echnology roduct

perience **curity** 

### AWS Ingest Path

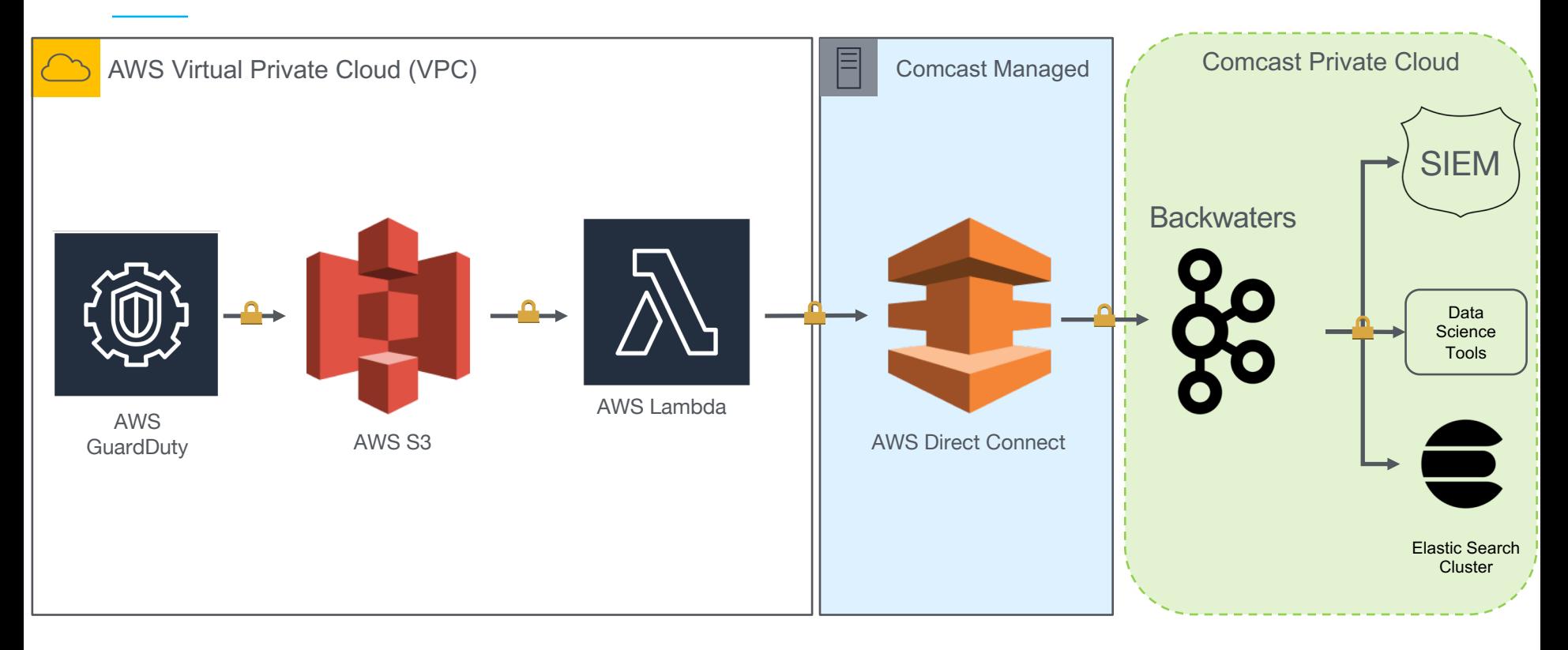

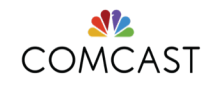

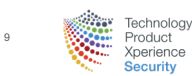

### Backwaters Multi-Tenant Data Framework

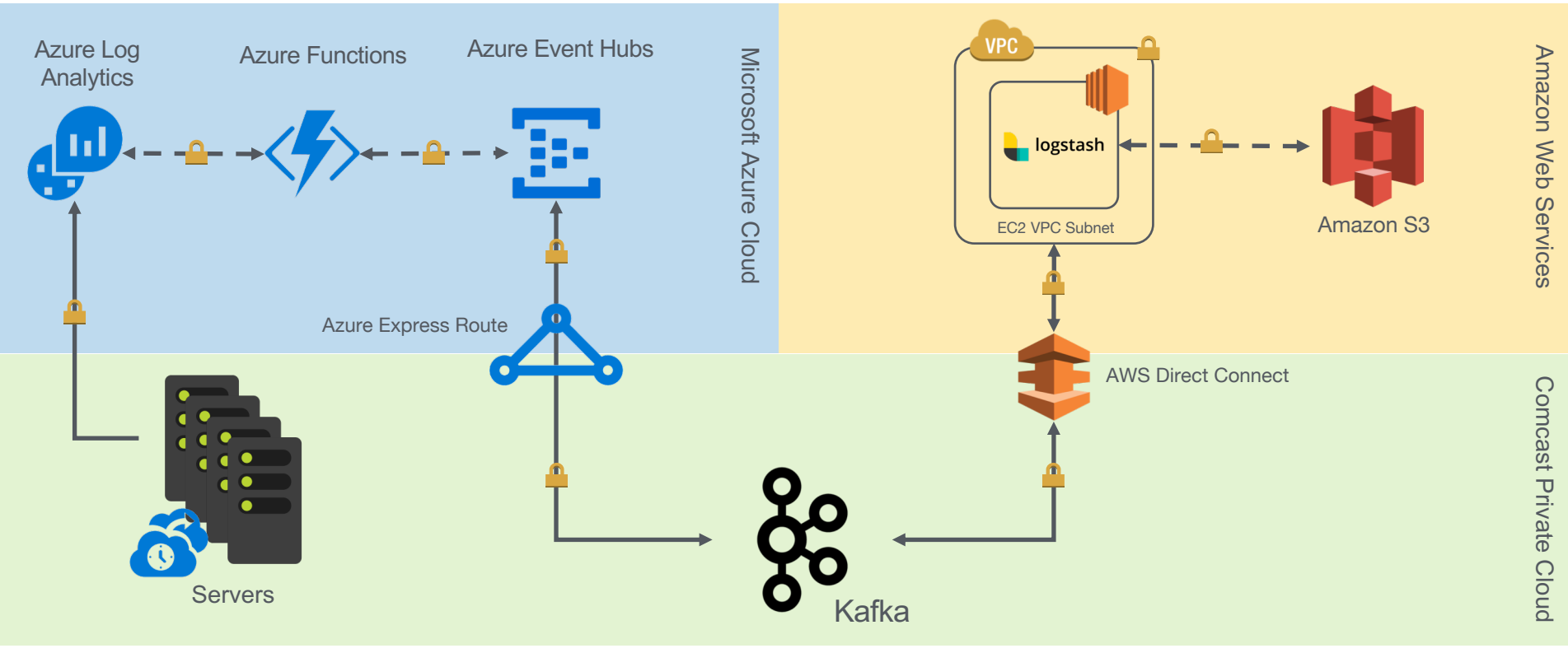

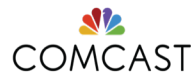

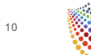

**Technology** Product

Coerience ecurity

#### Apache Kafka's API

- The **Producer** API allows an application to publish a stream of records to one or more Kafka topics
- The **Consumer** API allows an application to subscribe to one or more topics and process the stream of records produced to them
- The **Streams** API allows an application to act as a *stream processor*, consuming an input stream from one or more topics and producing an output stream to one or more output topics, effectively transforming the input streams to output streams
- The **Connector** API allows building and running reusable producers or consumers that connect Kafka topics to existing applications or data systems. For example, a connector to a relational database might capture every change to a table
- The **AdminClient** API allows managing and inspecting topics, brokers, and other Kafka objects

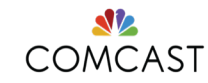

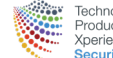

## Apache Kafka Producer/Consumer API

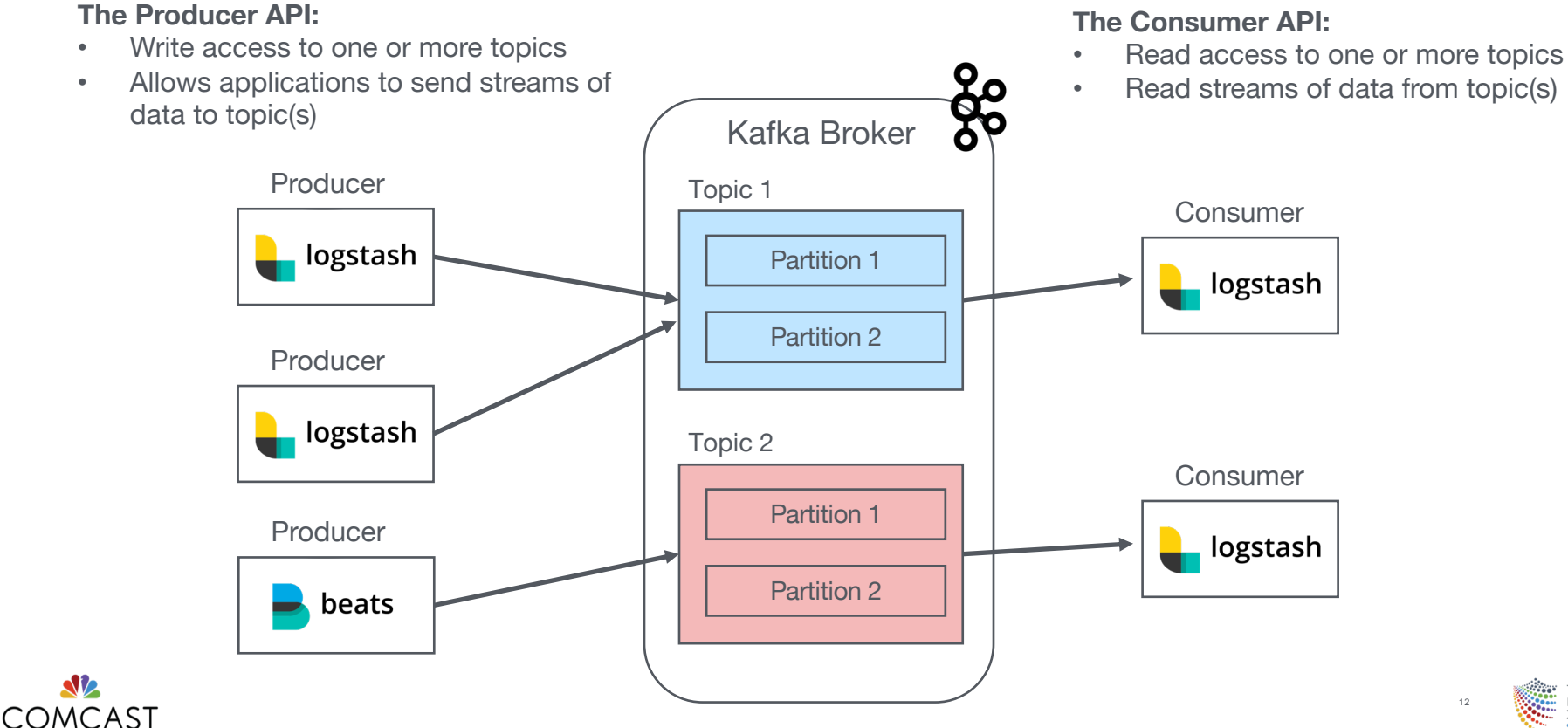

### Apache Kafka Streams API

- High level abstraction language using Java's API
- Unbounded, continuous real-time flow of records
	- *You don't need to explicitly request new records, you just receive them*
- **Domain Specific Language (DSL)** is built on top of the Streams Processor API:
	- Built-in abstractions for streams and tables:
		- **Kstream**: append-only ledger (INSERT only)
		- **Ktable**: UPSERT changelog stream for one partition
		- **GlobalKTable**: UPSERT changelog stream for all partitions
	- Supports stateless and stateful transformations:
		- **Map**: unique keys to values
		- **Filter**: evaluate Boolean to retain or drop elements
		- **Aggregations** (e.g. count, reduce)
		- **Joins** (e.g. Inner, Left, Outer)
		- **Windowing** (e.g. *group records that have the same key*)

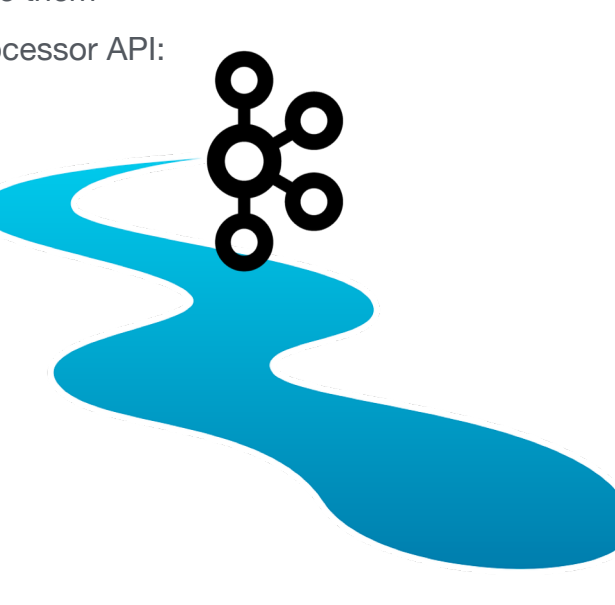

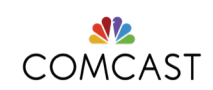

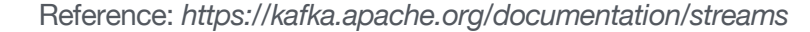

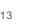

# Kafka Streams API (Transform)

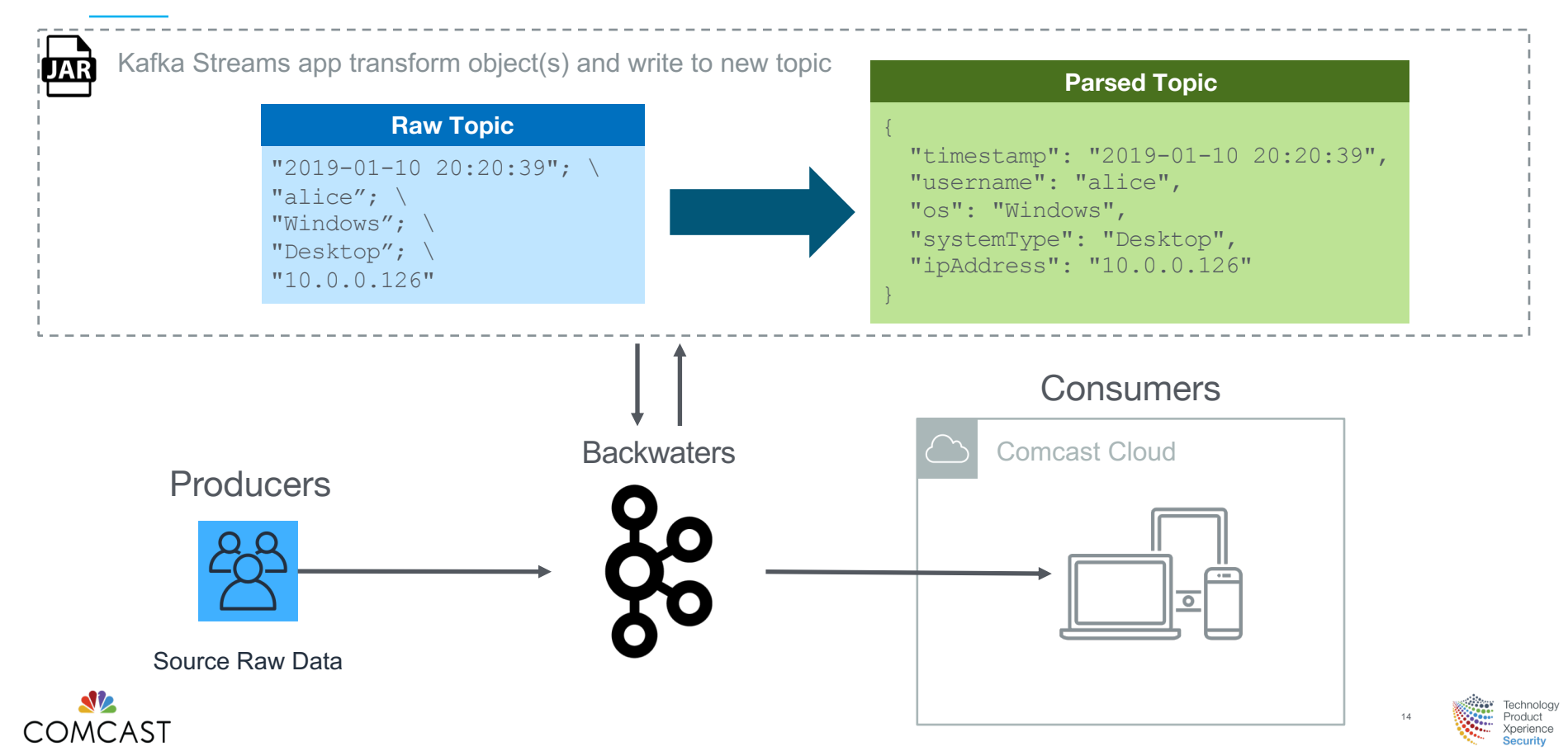

# Apache Kafka Connect API

- Connectors tool for scalably and reliably streaming data between Kafka and other systems
	- *Kafka Connect is intended to be run as a service*
- Kafka Connect currently supports two modes of execution:
	- **Standalone**: all work is performed in a single process (*Simplest*)
	- **Distributed**: handles automatic balancing of work, allows you to scale up (or down) dynamically
- **Core Concepts and APIs**:
	- Connectors come in two flavors (e.g. Pull or Push):
		- **SourceConnectors**: import data (e.g. JDBCSourceConnector would import relational database)
		- **SinkConnectors**: export data (e.g. HDFSSinkConnector export topic to an HDFS file)
	- Connectors are responsible for breaking jobs into a set of Tasks:
		- **SourceTask: pull interface with two APIs, commit and commitRecord**
		- **SinkTask**: push interface
	- REST API Layer:
		- View the status/configuration of connectors
		- Alter current behavior (e.g. change config or restart task

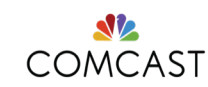

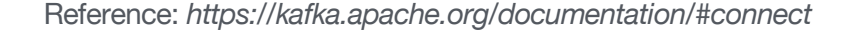

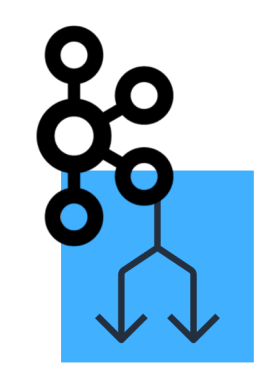

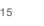

# Kafka Connect API (SourceConnectors)

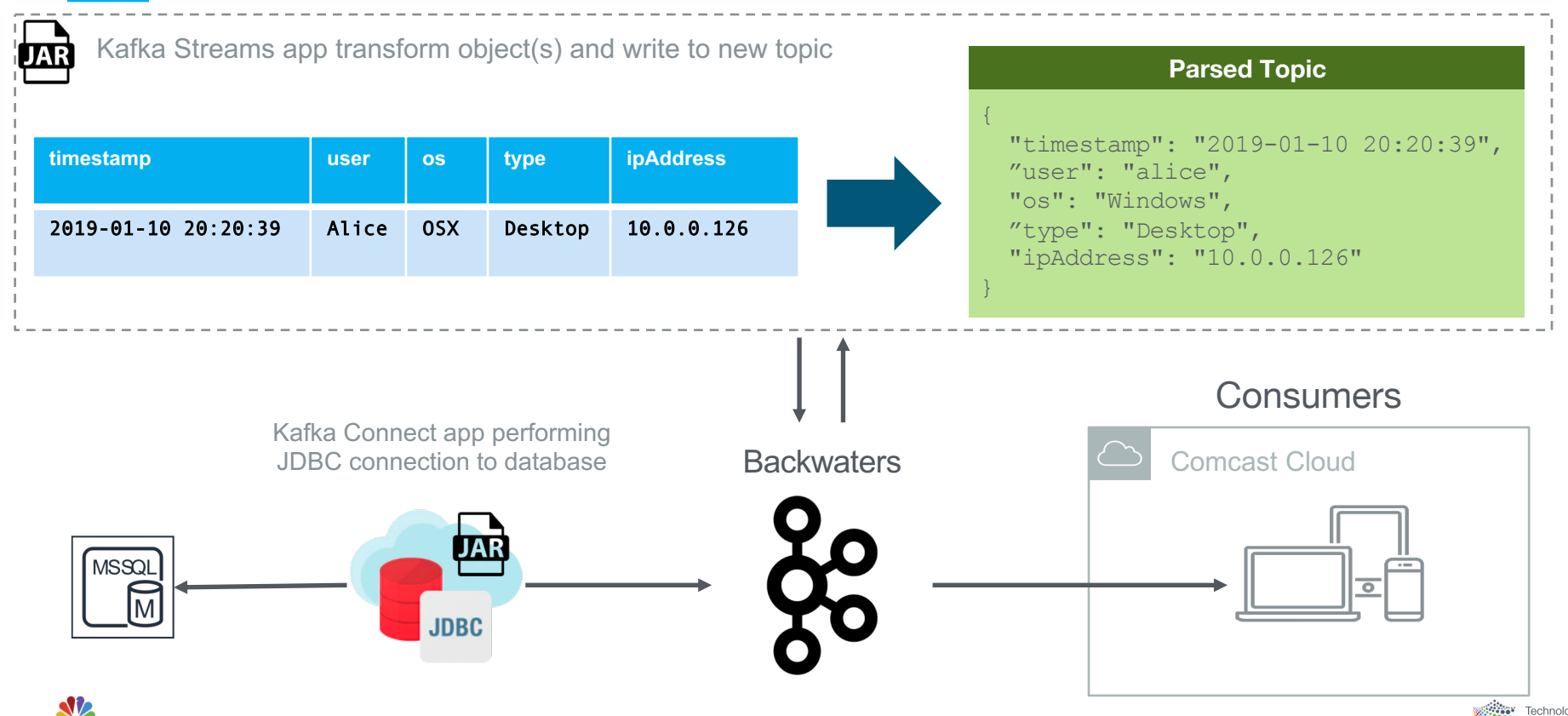

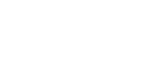

COMCASI

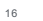

# Questions?

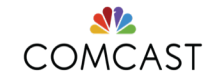

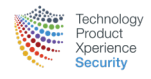